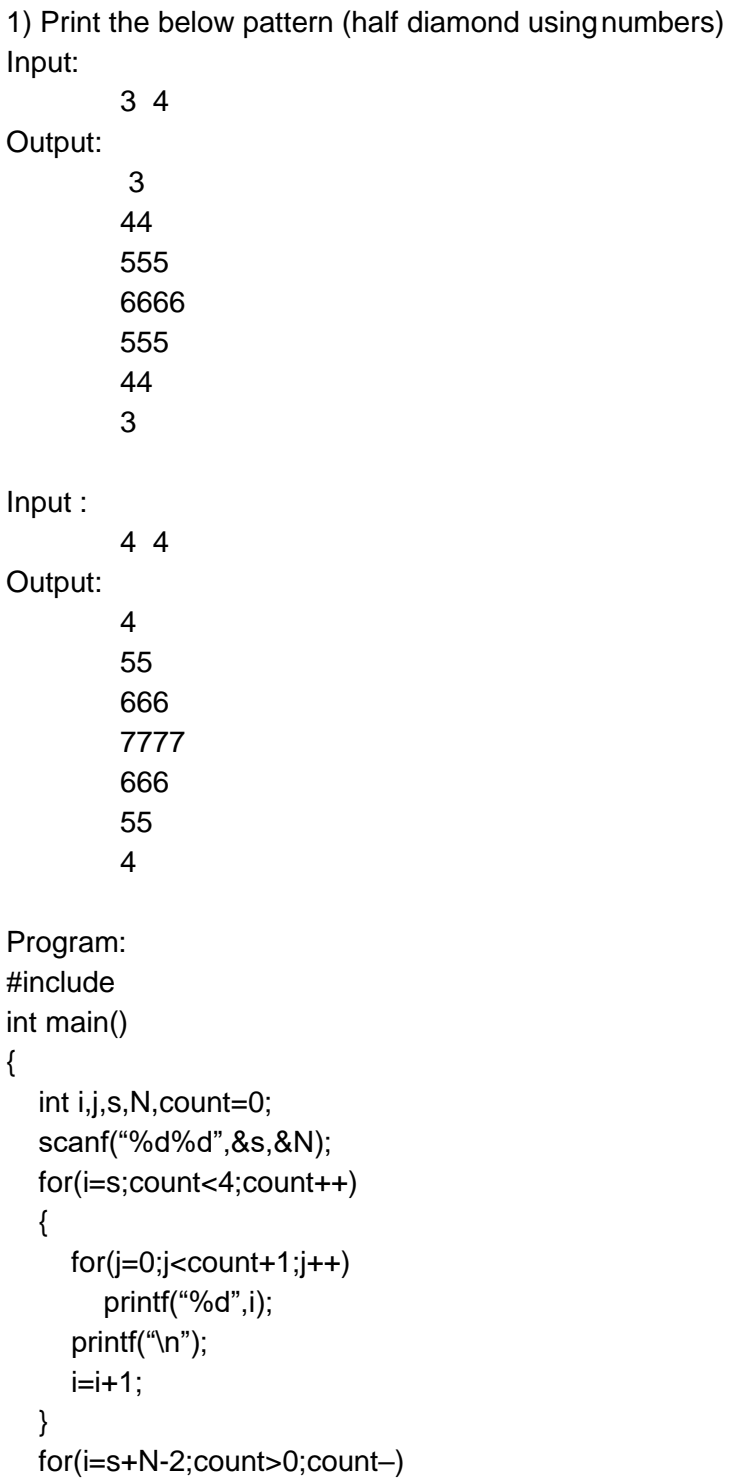

```
{
    for(j=0;j<count-1;j++)printf("%d",i);
    printf("\n"); 
    i=i-1;}
  return 0;
}
2) Print the following pattern (half diamond usingnumbers) 
Input :
3
Output: 
1
2*2
3*3*3
3*3*3
2*2
1
Input :
4
Output: 
1
2*2
3*3*3
4*4*4*4
4*4*4*4
3*3*3
2*2
1
Program: 
#include 
int main()
{
  int i,j,k,N,count=0;
```

```
scanf("%d",&N); 
  for(i=1; i<=N; i++){
     k=1;
     for(j=0;j<i;j++</i>){
        printf("%d",i); 
        if(k < i){
           printf("*"); 
           k=k+1;
        }
     }
     printf("\n");
  }
  for(i=N;i>0;i-){
     k=1;
     for(j=0;j<i;j++</i>){
        printf("%d",i); 
        if(k < i){
           printf("*"); 
           k=k+1;
        }
     }
     printf("\n");
  }
  return 0;
}
```
3) Print the below pattern.

Input: 4 Output:

```
}
1
2*3
4*5*6
7*8*9*10
7*8*9*10
4*5*6
2*3
1
Program:
#include 
int main() {
int i,j,count=1,n; 
printf("Enter a number\n"); 
scanf("%d",&n); 
for(i=1;i<=n;i++){
for (j=1; j<=i; j++){
       if(j < i)printf("%d*",count++); 
       else 
      printf("%d",count++);
    \} printf("\n");
   }
count=count-n; 
for(i=n;i>=1;i-){ for (j=1;j<=i;j++){
       if(j < i)printf("%d*",count++); 
       else 
      printf("%d",count++);
    }
    count=(count+1)-2*i; 
    printf("\n");
```

```
}
}
4) Print the following pattern.
Input:
3 4
Output:
3
44
555
6666
6666
555
44
3
Program: 
#include<stdio.h> 
int main()
{
  int i,j,s,N,count=0; 
  scanf("%d%d",&s,&N); 
  for(i=s;count<4;count++)
  {
     for(j=0;j<count+1;j++)printf("%d",i);
     printf("\n"); 
     i=i+1;}
for(i=s+N-2;count>0;count–)
  {
     for(j=0;j<count-1;j++)printf("%d",i);
     printf("\n"); 
     i=i-1;
```
return 0;

```
return 0;
}
5) Print the below pattern.
Input:
5
Output:
1
3*2
4*5*6
10*9*8*7
11*12*13*14*15
Program: 
#include<stdio.h> 
int main()
{
  int i,j,k,l=1,N,d,r,count=0; 
  scanf("%d",&N); 
  for(i=1; i<=N; i++){
     k=1;
     d=i%2; 
     r=1+i-1;for(j=0;j<i;j++</i>){
if(d==0){
          printf("%d",r); 
          r–;
          if(k < i){
             printf("*"); 
             k=k+1;
          }
```

```
l++;
          continue;
       }
       printf("%d",l); 
       l++;
       if(k < i){
          printf("*"); 
          k=k+1;
       }
     }
     printf("\n");
  }
  return 0;
}
6) Print the below pattern.
Input:
4
Output: 
1*2*3*4*17*18*19*20
– -5*6*7*14*15*16
---8*9*12*13-----10*11Program: 
#include<stdio.h> 
void pattern(int); 
int main()
{
         int n; 
        scanf("%d", &n); 
        pattern(n); 
        return 0;
}
void pattern(int n)
```

```
{
         int i, j, k, s, a = 1, b = n*n + 1;
         for (i = n; i >= 1; i-) {
                   for (s = 0; s < n - i; s++)printf("-");
                   for (j = 0; j < i; j++)printf("%d*", a++); 
                   for (k = 0; k < i - 1; k++)printf("%d*", b++);
                   printf("%d\n", b); \angle // last b should without *
                   b = 2*(i - 1);}
}
```
7) Prims Algorithm

// A C / C++ program for Prim's Minimum // Spanning Tree (MST) algorithm. The program is // for adjacency matrix representation of thegraph #include <stdio.h> #include <limits.h> #include<stdbool.h> // Number of vertices in the graph #define V 5

// A utility function to find the vertex with // minimum key value, from the set of vertices // not yet included in MST int minKey(int key[], bool mstSet[]) { // Initialize min value int min = INT\_MAX, min\_index;

for (int  $v = 0$ ;  $v < V$ ;  $v++$ ) if (mstSet[v] == false && key[v] < min)  $min = key[v]$ ,  $min\_index = v$ ; return min\_index;

```
}
// A utility function to print the
// constructed MST stored in parent[]
int printMST(int parent[], int n, int graph[V][V])
{
printf("Edge \tWeight\n"); 
for (int i = 1; i < V; i++)
printf("%d - %d \t%d \n", parent[i], i, graph[i][parent[i]]);
}
// Function to construct and print MST for
// a graph represented using adjacency
// matrix representation
void primMST(int graph[V][V])
{
// Array to store constructed MST 
int parent[V];
// Key values used to pick minimum weight edge in cut 
int key[V];
// To represent set of vertices not yet included in MST 
bool mstSet[V];
//
// Initialize all keys as INFINITE
for (int i = 0; i < V; i++)
key[i] = INT_MAX, mstSet[i] = false;
// Always include first 1st vertex in MST.
// Make key 0 so that this vertex is picked as first vertex.
key[0] = 0;parent[0] = -1; // First node is always root of MST
// The MST will have V vertices
for (int count = 0; count < V-1; count + +)
{
// Pick the minimum key vertex from the
```

```
// set of vertices not yet included in MST 
int u = minKey(key, mstSet);
```

```
// Add the picked vertex to the MST Set 
mstSet[u] = true;
```

```
// Update key value and parent index of
// the adjacent vertices of the picked vertex.
// Consider only those vertices which are not
// yet included in MST 
for (int v = 0; v < V; v++)
```

```
// graph[u][v] is non zero only for adjacent vertices of m
// mstSet[v] is false for vertices not yet included in MST
// Update the key only if graph[u][v] is smaller than key[v]
if (graph[u][v] && mstSet[v] == false && graph[u][v] < key[v])
parent[v] = u, key[v] = graph[u][v];
}
```

```
// print the constructed MST 
printMST(parent, V, graph);
}
// driver program to test above function 
int main()
{
/* Let us create the following graph 
2 3
(0)--(1)--(2)| / \backslash |6| 8/ \5 |7
|/\backslash|(3)-------(4)9 */
int graph[V][V] = \{(0, 2, 0, 6, 0)\},
{2, 0, 3, 8, 5},
{0, 3, 0, 0, 7},
```
{6, 8, 0, 0, 9}, {0, 5, 7, 9, 0}}; // Print the solution primMST(graph); return 0; } Output: Edge Weight  $0 - 12$  $1 - 23$ 0 - 3 6  $1 - 45$ 8) Print the below pattern. Input: 3 Output: 3 3 3 3 1 3 3 2 3 3 3 3 Program: #include<stdio.h> int main() { int i, j, n, c=1; scanf("%d", &n); for( $i=1$ ;  $i<=n+1$ ;  $i++$ ) {  $for(j=1; j<=n; j++)$ {

```
if(i!=1 && j==n-1)
       {
       printf("%d ", c);
                  c++;
       }
       else
       printf("%d ", n);
         }
            printf("\n");
          }
          return 0;
}
9) Program to find the average of n (n < 10) numbers using arrays 
#include <stdio.h>
int main()
{
int marks[10], i, n, sum = 0, average;
printf("Enter n: ");
scanf("%d", &n); 
for(i=0; i<n; ++i)
{
printf("Enter number%d: ",i+1); 
scanf("%d", &marks[i]);
sum += marks[i];}
average = sum/n;printf("Average = %d", average); 
return 0;
}
Enter n: 5
Enter number1: 45
Enter number2: 35
Enter number3: 38
Enter number4: 31
Enter number5: 49
```
## Average  $= 39$

```
10) Operations On Linked List
#include<stdio.h> 
#include<stdlib.h> 
struct node
{
int data;
struct node *next;
};
void display(struct node* head)
{
struct node *temp = head; 
printf("\n\nList elements are - \n");
while(temp != NULL)
{
printf("%d --->",temp->data); 
temp = temp->next;
}
}
void insertAtMiddle(struct node *head, int position, int value) { 
struct node *temp = head;
struct node *newNode;
newNode = malloc(sizeof(struct node)); 
newNode->data = value;
int i;
for(i=2; inext != NULL) {
temp = temp->next;
}
}
newNode->next = temp->next; 
temp->next = newNode;
}
void insertAtFront(struct node** headRef, int value) { 
struct node* head = *headRef;
struct node *newNode;
```

```
newNode = malloc(sizeof(struct node)); 
newNode->data = value;
newNode->next = head; 
head = newNode;
*headRef = head;}
void insertAtEnd(struct node* head, int value){ 
struct node *newNode;
newNode = malloc(sizeof(struct node)); 
newNode->data = value;
newNode->next = NULL; 
struct node *temp = head; 
while(temp->next != NULL){
temp = temp->next;
}
temp->next = newNode;
}
void deleteFromFront(struct node** headRef){ 
struct node* head = *headRef;
head = head->next;
*headRef = head;
}
void deleteFromEnd(struct node* head){ 
struct node* temp = head;
while(temp->next->next!=NULL){ 
temp = temp->next;
}
temp\text{-}next = NULL;}
void deleteFromMiddle(struct node* head, int position){ 
struct node* temp = head;
int i;
for(i=2; inext != NULL) {
temp = temp->next;
}
}
temp->next = temp->next->next;
```

```
}
int main() {
/* Initialize nodes */ 
struct node *head;
struct node *one = NULL; 
struct node *two = NULL; 
struct node *three = NULL;
/* Allocate memory */
one = malloc(sizeof(struct node)); 
two = malloc(sizeof(struct node)); 
three = malloc(sizeof(struct node));
/* Assign data values */ 
one->\frac{1}{2}two->data = 2;
three->data = 3;
/* Connect nodes */ 
one->next = two;
two\text{-}next = three;three\text{-}next = NULL;/* Save address of first node in head */ 
head = one:
display(head); // 1 --->2 --->3 --->
insertAtFront(&head, 4);
display(head); // 4 --->1 --->2 --->3 ---> 
deleteFromFront(&head); 
display(head); // 1 --->2 --->3 --->
insertAtEnd(head, 5);
display(head); // 1 --->2 --->3 --->5 ---> 
deleteFromEnd(head);
display(head); // 1 --->2 --->3 ---> 
int position = 3;
insertAtMiddle(head, position, 10);
display(head); // 1 --->2 --->10 --->3 ---> 
deleteFromMiddle(head, position); 
display(head); // 1 --->2 --->3 --->
}
Output:
```
List elements are - 1 --->2 --->3 ---> List elements are - 4 --->1 --->2 --->3 ---> List elements are - 1 --->2 --->3 ---> List elements are - 1 --->2 --->3 --->5 ---> List elements are - 1 --->2 --->3 ---> List elements are - 1 --->2 --->10 --->3 ---> List elements are - 1 --->2 --->3 --->